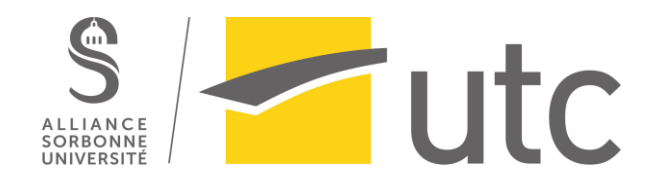

# **Rapport de projet SI28 - P23 Uchromania**

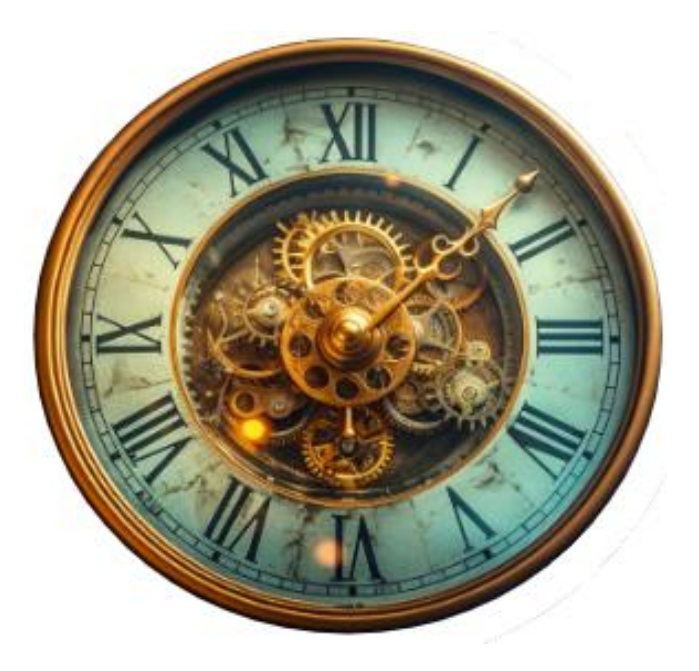

*Apolline Bourgain--Vialar / Sophie Dumé/ Maximilien Olszak / Benoît Chevillon*

# Table des matières

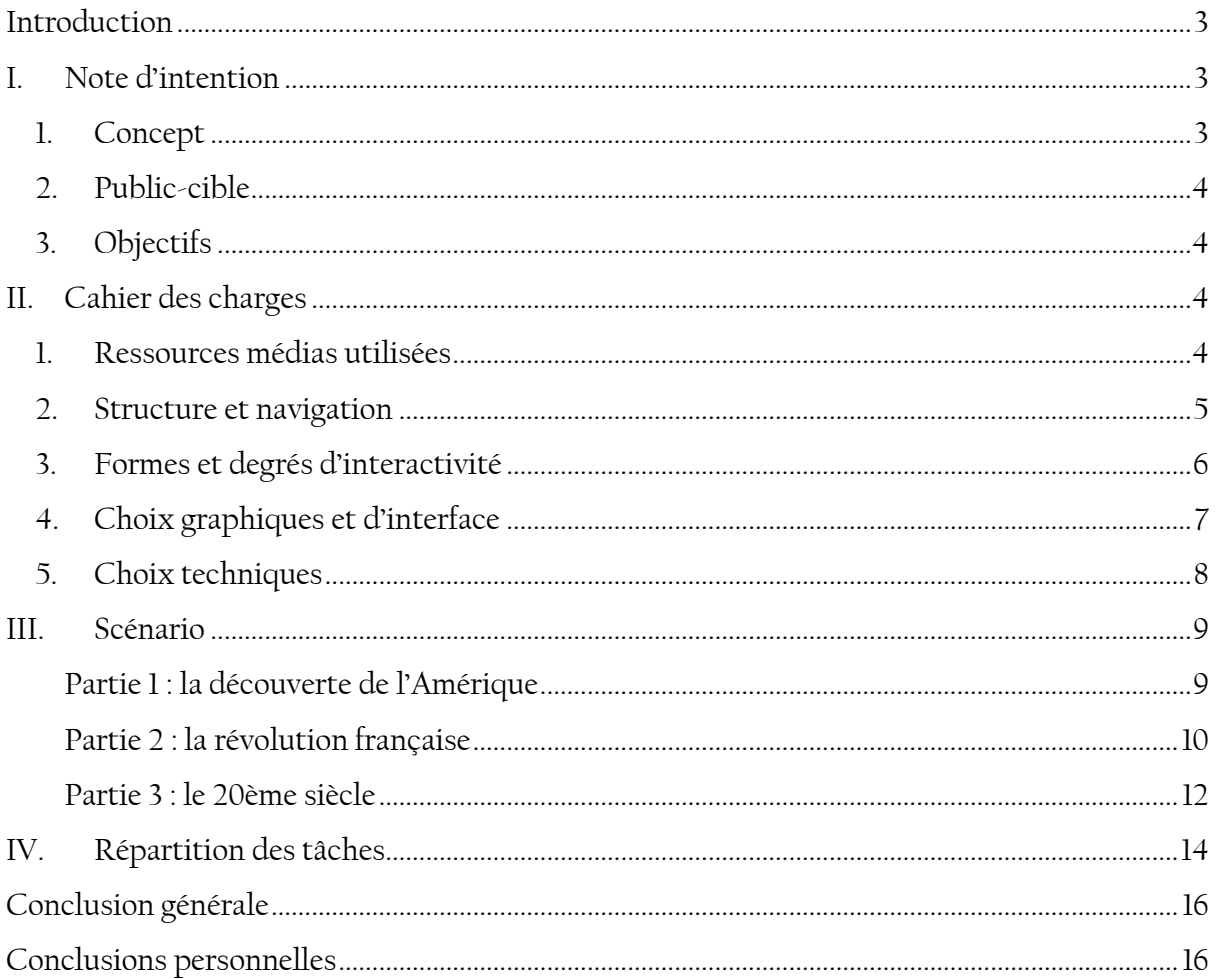

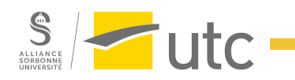

÷

## <span id="page-2-0"></span>Introduction

Vous avez toujours rêvé d'être immortel ? Voilà votre vœu réalisé ! Embarquez sans tarder dans l'expérience de votre vie avec Uchromania. Vous allez avoir la chance de revivre certaines des grandes époques de notre Histoire : la découverte de l'Amérique, la révolution française et l'entre-deux guerres. Non seulement vous pourrez redécouvrir ces époques sous un nouvel angle mais nous vous donnons également l'opportunité de revisiter ces périodes à votre guise à travers des choix qui vous seront propres. Vous incarnerez un personnage immortel dont les actions peuvent avoir de très lourdes conséquences sur l'Histoire et sur le futur du monde ! Durant cette aventure inédite, vos décisions ne seront donc pas à négliger et pourront avoir un impact plus que significatif sur l'Histoire telle que vous la connaissez actuellement. Où vous mèneront vos choix et parmi les multiples fins possibles, à laquelle allez-vous aboutir ? Vous allez avoir l'occasion de choisir à qui faire ou ne pas faire confiance, à qui se lier ou encore qui tuer, un grand pouvoir est entre vos mains. Alors, si vous vous sentez à la hauteur de cette expérience, nous vous attendons et vous souhaitons bon courage pour le voyage de votre vie à travers les époques.

## <span id="page-2-1"></span>I. Note d'intention

## <span id="page-2-2"></span>1. Concept

Le concept de ce projet est de réaliser un récit interactif et uchronique. L'utilisateur interprétera un personnage immortel qui vivra successivement les grandes époques de l'Histoire. Il aura la possibilité d'agir lors d'événements importants et ainsi d'impacter l'Histoire telle que nous la connaissons. Ainsi, les conséquences en chaîne d'actions imprudentes à différentes époques pourront mener à des futurs invraisemblables. Cependant, il ne suffira pas toujours à l'utilisateur de choisir une action pour qu'elle se réalise. Parfois, l'accomplissement ou non d'une action importante sera déterminé par la réussite d'un mini-jeu en lien avec ce que désire faire le personnage.

Le récit interactif sera réalisé grâce au logiciel libre Twine. Les mini-jeux proposés seront codés en JavaScript. Par ailleurs, un support physique sera également à disposition de l'utilisateur et permettra la réalisation de certains mini-jeux.

L'immersion dans le récit sera maximale grâce à des graphismes originaux (images de fond et personnages) réalisés à l'aide d'une IA et/ou d'un logiciel de traitement d'image (Photoshop, Gimp). Un fond sonore inspiré des musiques de l'époque sera aussi présent. Enfin, nous donnerons vie aux personnages et au narrateur en doublant les dialogues et descriptions.

## 2. Public-cible

<span id="page-3-0"></span>Notre projet cible un public assez large, sachant lire mais n'ayant pas forcément de connaissances préalables en histoire. En effet, en introduction de notre récit interactif, les événements historiques qui se sont réellement passés et qui pourront être modifiés par les actions et choix des utilisateurs seront brièvement présentés.

Notre récit permettra donc à l'utilisateur de naviguer de manière ludique à travers les époques et les événements ayant marqué l'histoire, tout en voyant les impacts potentiels de certaines actions sur le futur et sur le monde actuel.

Notre projet sera accessible sur PC uniquement, et l'expérience numérique pourra être accompagnée d'une expérience physique grâce à un support complémentaire. Cependant, le support n'étant pas disponible pour tous les utilisateurs, deux modes de consultation seront proposés :

- un mode avec support physique : l'utilisateur sera amené à le manipuler pour avancer dans le récit ;
- un mode sans support physique : des actions numériques remplaceront la manipulation du support physique.

## 3. Objectifs

<span id="page-3-1"></span>L'objectif principal de notre projet sera avant tout de divertir l'utilisateur en lui donnant la possibilité d'impacter l'Histoire. Cela l'amènera à se questionner sur les conséquences d'actions pouvant paraître anodines. Notre récit portera également une dimension sensorielle qui permettra une immersion encore plus importante. En effet, la manipulation du support physique sollicitera différents sens (ex : toucher, odorat). Le projet pourra potentiellement apporter des connaissances historiques à l'utilisateur à travers le rappel initial de certains faits historiques.

# <span id="page-3-2"></span>II. Cahier des charges

## <span id="page-3-3"></span>1. Ressources médias utilisées

L'histoire que nous avons décidé de créer sera essentiellement racontée sous forme de texte que l'utilisateur pourra lire dans chacun des passages. Le texte représente donc le cœur de l'histoire auquel nous avons ajouté des ressources secondaires et complémentaires pour enrichir l'expérience et l'immersion des utilisateurs. L'utilisateur doit, après avoir lu le texte, faire plusieurs choix au cours de l'histoire qui influenceront la suite de celle-ci.

Pour rendre l'expérience la plus immersive possible, nous avons décidé d'ajouter des images à chaque passage. Cela signifie que chaque texte est accompagné d'une image. Celles-ci ont été générées via une intelligence artificielle mais nous détaillerons ce point plus en détail par la suite. Ces images sont statiques et servent d'arrière-plan ce qui permet à l'utilisateur de mieux comprendre l'histoire et de plus s'immerger dans le monde fictif de notre récit.

A cette dimension visuelle et textuelle, nous avons également décidé d'ajouter une dimension sonore. Pour cela, Sophie et deux de ses camarades de l'association de théâtre Profit'Rôles ont enregistré leurs voix pour donner vie à différents personnages aux tons, accents et personnalités différentes. Cela contribue également à l'immersion de l'utilisateur dans notre récit. Nous avons aussi décidé d'ajouter des fonds sonores musicaux. Ces derniers sont des musiques d'ambiance qui ont été choisies pour correspondre aux différentes époques traversées lors de notre récit. Les musiques sont issues de Youtube. Elles complètent les images et les voix off pour rendre l'expérience la plus plaisante possible pour l'utilisateur.

Finalement, afin de rendre l'expérience encore plus interactive, nous avons décidé d'ajouter au récit différents mini-jeux (trois en tout, un par époque). Les manipulations lors des minijeux sont différentes selon les époques. Nous détaillerons également plus en détail ce point par la suite.

## <span id="page-4-0"></span>2. Structure et navigation

Nous avons réalisé notre projet sur le logiciel Twine, la structure principale du projet est donc en arborescence. Cette dernière parcourt, depuis le début du récit, trois époques : l'époque de la découverte de l'Amérique, l'époque de la révolution française et l'époque d'entre deux guerres. La structure issue de Twine se caractérise par une multitude de passages reliés entre eux. Ces derniers sont autonomes mais non indépendants. Le projet est bien entendu scénarisé et l'utilisateur parcours toutes les différentes époques au cours desquelles il devra faire plusieurs choix.

Nous avons décidé d'utiliser la structure arborescente de Twine comme linéaire. Cela signifie que l'utilisateur découvrira les différentes époques toujours dans le même ordre : l'ordre chronologique. Il pourra cependant créer plusieurs histoires menant à différentes fins selon les choix opérés tout au long du récit. Plus l'utilisateur avance dans l'histoire, plus les années passent dans la vie de notre personnage immortel. La structure arborescente linéaire globale de notre récit est visible ci-dessous (Figure 1).

La navigation au cours de l'histoire s'effectue dans la majorité des cas avec des liens hypertextes, afin d'avancer dans l'histoire et d'effectuer des choix déterminants pour la suite de l'aventure. Comme dit précédemment, il y a également des mini-jeux intégrés dans notre récit et qui remplacent certains choix. En effet, selon la réussite ou non aux différents minijeux, la suite de l'histoire n'est pas la même. Lors des mini-jeux, la navigation n'est plus hypertexte mais dépend du résultat de celui-ci.

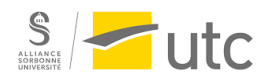

Avant de démarrer le récit, l'utilisateur a la possibilité de choisir une période de l'Histoire sur une frise chronologique afin d'avoir les rappels historiques réels. La navigation n'est donc pas linéaire ici mais le récit n'a pas encore débuté.

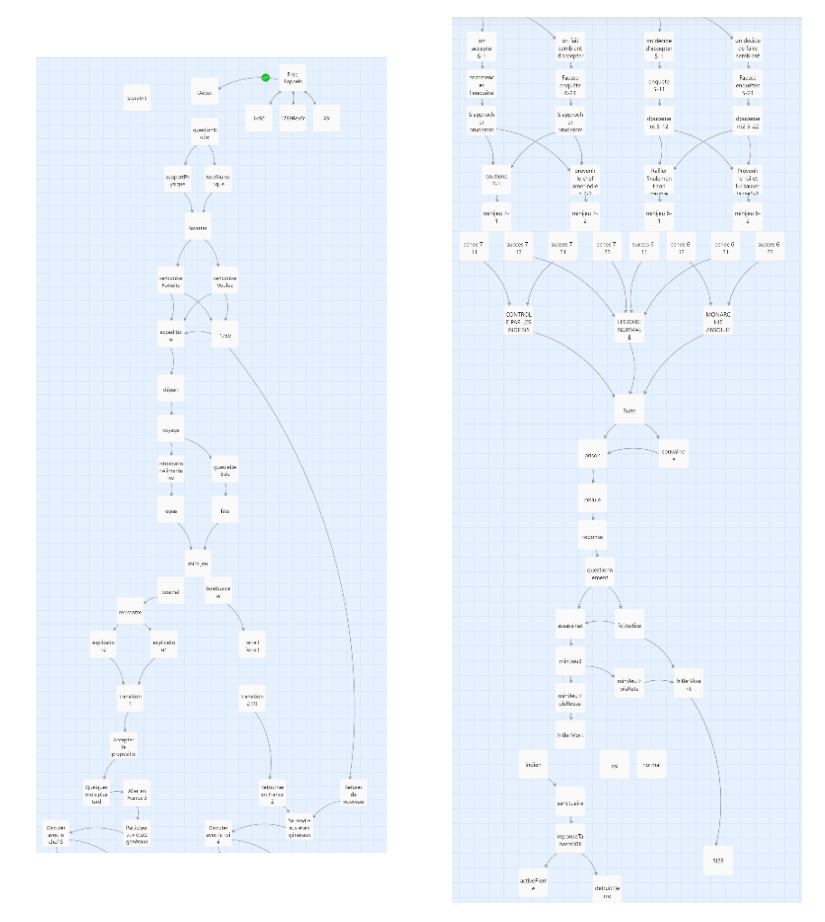

*Figure 1- Structure arborescente linéaire de notre projet*

## <span id="page-5-0"></span>3. Formes et degrés d'interactivité

Dans notre récit, nous avons décidé d'avoir recours à plusieurs formes d'interactivité : celle de navigation, celle de manipulation, celle d'introduction de données et également une interactivité physique pour ceux disposant du support physique.

Celle que l'on retrouve majoritairement dans notre récit est l'interactivité de navigation (accéder). La navigation est majoritaire car c'est elle qui permet d'évoluer dans l'histoire, comme dit précédemment il s'agit d'une navigation hypertextuelle. Ainsi, l'utilisateur est amené à cliquer sur des liens hypertextuels qui permettent de faire le lien entre les différents passages du récit.

L'interactivité de manipulation est présente lors des différents mini-jeux. Par exemple, lorsque l'utilisateur devient le commandant du bateau de Christophe Colomb et qu'il doit manipuler les touches de son clavier pour ajuster la trajectoire du bateau et esquiver des obstacles. De même, lors du second mini-jeu lorsqu'il doit essayer de cliquer sur la tête de

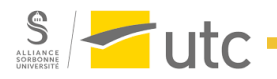

différents personnages, il est amené à manipuler sa souris dans le but de réussir ce mini-jeu. Finalement lorsqu'il ne dispose pas du support physique, lors du dernier mini-jeu, il est amené à manipuler des images dans le but de reconnaître différentes épices pour confectionner un poison.

L'interactivité d'introduction de données (production) se trouve quant à elle dans la personnalisation de l'histoire par l'utilisateur. En effet, nous avons laissé l'option à l'utilisateur de pouvoir, d'une part, choisir le nom du personnage principal et d'autre part, de pouvoir nommer le continent lors de la découverte des nouvelles terres (l'Amérique). Cette interactivité est rendue possible par l'ajout de textbox.

Finalement, l'interactivité physique est présentent grâce au support physique que nous avons créé pour notre récit. En effet, l'utilisateur devra également manipuler physiquement des objets pour avancer dans l'histoire. En particulier, c'est son odorat qui sera mobilisé puisqu'il devra reconnaître différentes épices placées dans une boîte afin de confectionner un poison, celui-ci jouant un rôle important dans le récit.

Notre volonté pour ce projet était de permettre à l'utilisateur de pouvoir bénéficier d'une immersion totale dans notre histoire. De ce fait, nous avons décidé d'avoir le plus de formes d'interactivité possibles afin qu'il prenne vraiment part à l'histoire.

## <span id="page-6-0"></span>4. Choix graphiques et d'interface

Nous avons opté pour une interface simple et efficace. Cette interface repose sur Twine, que nous avons décidé d'utiliser pour notre projet. Le logiciel propose de lui-même une interface intuitive ne nécessitant pas d'explications. En effet, à la suite du texte expliquant la situation (à chaque passage), il y a un ou plusieurs choix pour aller à l'interface suivante (au passage suivant). L'interface a également un côté esthétique grâce aux choix graphiques que nous détaillerons par la suite. Nous avons essayé d'assurer au mieux la cohérence entre l'histoire et les graphismes. Pour finir, l'histoire est non réversible, c'est-àdire qu'une fois un choix fait, l'histoire continue et il n'est pas possible de revenir en arrière.

Concernant nos choix graphiques, nous traitons trois époques différentes, il fallait donc que nos images soient cohérentes avec les époques. De même pour les fonds sonores.

Concernant la police d'écriture, nous avons décidé d'utiliser la même tout au long du récit pour ne pas perturber l'utilisateur pendant l'expérience : la police Californian FB. Cette police plutôt neutre permet de faciliter la lecture du texte par les utilisateurs. La présence de sérif donne un aspect historique (lié à l'imprimerie papier) qui est en accord avec notre scénario.

Nous avons fait le choix d'utiliser une Intelligence Artificielle (MidJourney) pour générer la quasi-totalité de nos images. Ceci nous a permis de créer des situations qui n'existaient pas dans le passé. Cette IA nous a donc créé des images cohérentes avec nos différentes époques. Le style graphique est plutôt réaliste. Il s'agit du style d'image généré par défaut par MidJourney. Nous avons trouvé que cela correspondait bien à nos attentes, le but étant de proposer des images qui transportent le lecteur dans un passé hypothétique, parfois très réaliste mais d'autres fois très invraisemblable. Par ailleurs, la palette de couleurs utilisée pour illustrer notre récit est relativement variable selon les passages de l'histoire : teintes plutôt sombres lorsque l'histoire est tendue, sous le suspens ou triste et des teintes plutôt claires lorsque l'histoire est joyeuse.

Pour finir, nous avons utilisé un graphisme plus basique pour les mini-jeux. Ces derniers sont en 2D et avec des images minimalistes pour continuer dans le côté décalé de notre histoire et des scénarios parfois invraisemblables. En effet, les mini-jeux ont une influence importante sur le récit. Plus ce dernier avance, plus il est probable qu'il devienne loufoque, mettant en scène des situations improbables.

## 5. Choix techniques

- <span id="page-7-0"></span>Afin de mener à bien notre projet, nous avons utilisé plusieurs solutions techniques : La principale solution technique utilisée est le logiciel Twine à partir duquel nous avons généré toute notre arborescence. Nous l'avons ensuite enrichie d'une feuille de style CSS pour modifier la police, l'emplacement du texte, sa taille… Le choix du logiciel Twine s'est fait sur plusieurs critères : d'une part il nous permet de combiner des éléments de natures différentes : sons, textes, images, vidéos. D'autre part, il s'agit d'un logiciel gratuit et open source qui est simple d'utilisation et possède une interface intuitive pour les personnes non spécialisées dans l'informatique. La structuration proposée par Twine est également bien pensée et permet d'avoir une vision d'ensemble sur le scénario, de faire des modifications et des ajouts facilement.
- Les mini-jeux ont été développés en Javascript, directement depuis l'interface Twine permettant l'insertion de code Javascript. Celui-ci détecte les événements claviers/souris de l'utilisateur et manipule du HTML et du CSS afin de déplacer divers éléments. Des sons sont également déclenchés par ce code Javascript. Les mini-jeux étant relativement simples, il a été décidé de n'utiliser aucune bibliothèque Javascript afin de pouvoir les personnaliser au maximum. Chaque mini-jeu a été conçu avec des paramètres facilement modifiables pour être adapté aux différentes utilisations (changement d'image en fonction de la branche du scénario, etc.) ainsi que permettre un réglage simple de la difficulté (durée du mini-jeu, vitesse, nombre et taille des éclairs, etc.).
- Comme évoqué précédemment, nous avons utilisé l'IA MidJourney pour générer la quasitotalité des images utilisées pour notre projet. Cela nous a permis de faciliter la réalisation des graphismes et d'obtenir rapidement des images de situations qui n'ont jamais eu lieu pour illustrer notre récit. Grâce à l'utilisation de mots clés (ou même de plusieurs phrases) ainsi que de commandes spécifiques (par exemple la commande « ar 16:9 » pour imposer le format 16:9 à l'image) MidJourney a pu nous produire les images souhaitées. Nous avons tout de même remarqué que l'IA avait du mal à produire certaines images, comme des mains, des écritures ou encore des paysages avec des drapeaux d'un pays en

particulier. Il a donc parfois été nécessaire de passer beaucoup de temps à trouver les meilleurs mots clés.

- Nous avons également utilisé les logiciels Photoshop et Gimp pour créer certaines images que MidJourney ne pouvait pas générer (certains mots sont censurés et donc n'aboutissent pas à la génération d'images). Nous sommes ainsi partis d'images de MidJourney que nous avons modifiées avec Photoshop pour convenir à notre histoire.
- Pour la partie sonore de notre projet, nous avons pu doubler la narration et les personnages. Pour cela, le micro d'un casque de bonne qualité a été utilisé. Les fonds sonores thématiques proviennent principalement de vidéos Youtube. Nous avons pu utiliser le logiciel Audacity pour éditer ces sons (couper les parties non voulues) et créer des boucles pour les rendre suffisamment longs. Les musiques d'ambiance et les voix off ont ensuite été implémentées sur Twine.
- Afin de réaliser le trailer de notre projet nous avons utilisé le logiciel Shotcut, facile d'utilisation et gratuit. L'utilisation d'Audacity et de GIMP a également été nécessaire pour la réalisation de cette bande-annonce.

## <span id="page-8-0"></span>III. Scénario

Dans Uchromania, le joueur incarne un personnage immortel qui est né au XIVème siècle en Bretagne. Découvrant son immortalité fortuitement à l'âge de 25 ans, après s'être reçu un coup d'épée en plein cœur au cours d'une bataille, notre protagoniste décide de voyager pour découvrir le monde. Bouger constamment lui permet aussi de faire passer inaperçue son absence de vieillissement. Durant son errance, il rencontre des personnages historiques importants et a alors la possibilité d'agir lors d'événements majeurs pour, peutêtre, impacter l'Histoire telle que nous la connaissons.

Le scénario d'Uchromania se découpe en 3 grandes parties, chacune centrée sur une époque. Le scénario complet implémenté dans Twine se trouve [ici.](http://www.utc.fr/si28/ProjetsUpload/P2023_si28003/scenario.html)

## <span id="page-8-1"></span>Partie 1 : la découverte de l'Amérique

Dans cette première partie, notre personnage s'ennuie dans une taverne de Palos de La Frontera, en Espagne, quand il fait la rencontre de Christophe Colomb. Ce dernier lui propose de partir en expédition avec lui, pour tenter pour la première fois de rejoindre les Indes en passant par la mer Océane (ancien nom de l'océan Atlantique). Le joueur peut choisir ou non d'accepter la proposition. *Figure 2 - Bateau de Christophe Colomb prêt à lever l'ancre,* 

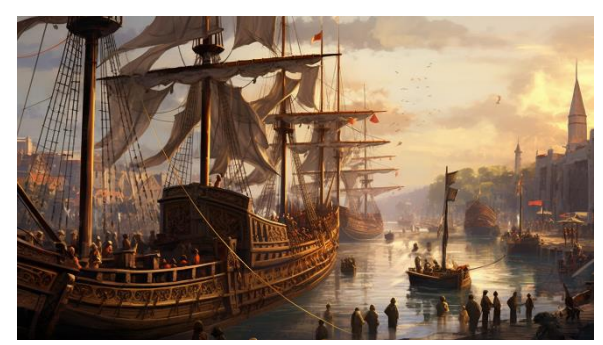

*MidJourney*

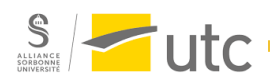

S'il refuse, il passe directement à l'époque suivante sans qu'aucun changement marquant ne soit survenu dans l'Histoire.

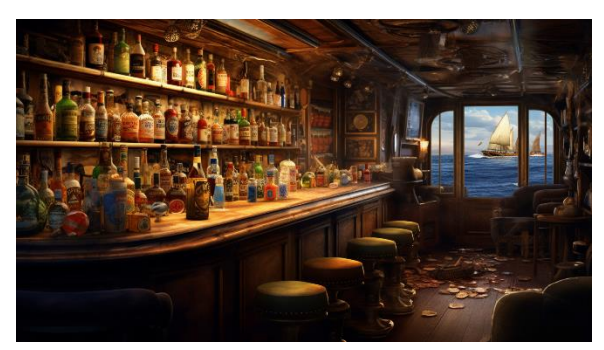

*Figure 3- Fête sur le bateau, MidJourney*

S'il accepte, il embarque sur le bateau de Christophe Colomb. Un soir, alors que tout l'équipage est malade, il est confié à notre immortel la mission de piloter le bateau durant un orage. Un mini-jeu est alors proposé à l'utilisateur. Ce dernier doit piloter au mieux le bateau en esquivant des éclairs. Si le mini-jeu est réussi, l'ensemble de l'équipage survit et découvre l'Amérique quelques jours plus tard

avant de revenir en Europe, victorieux. Par contre, si le joueur échoue lors du mini-jeu, l'ensemble des navires coule lors de la tempête et notre immortel, seul survivant, est recueilli par les Mayas, qui lui offrent refuge. Ces derniers découvrent ensuite que notre protagoniste vient d'un autre continent et se servent alors de lui pour développer des armes puis pour envahir l'Europe.

## <span id="page-9-0"></span>Partie 2 : la révolution française

En arrivant dans cette époque, la situation dépend des choix précédents. Si notre personnage a refusé d'accompagner Christophe Colomb, il se retrouve des années plus tard en 1789 en France où la révolution française va sous peu éclater. Il se retrouve également dans cette situation après avoir découvert l'Amérique avec Christophe Colomb et être rentré en Europe. Le pouvoir du roi Louis XVI est alors en péril. Pour tenter de calmer la situation et éviter la révolution, une assemblée générale est organisée par le roi : les Etats Généraux.

Notre personnage s'y rend et à la fin de cette assemblée, le roi lui propose une mission : infiltrer et espionner le peuple pour prévoir les agissements de celui-ci et éviter, si nécessaire, l'éventuelle révolution qui se prépare. Le choix s'offre alors à notre personnage d'accepter ou de faire semblant d'accepter. Dans tous les cas, il part mener l'enquête, soit pour venir en aide au roi et défendre son pouvoir, soit pour venir en aide au peuple.

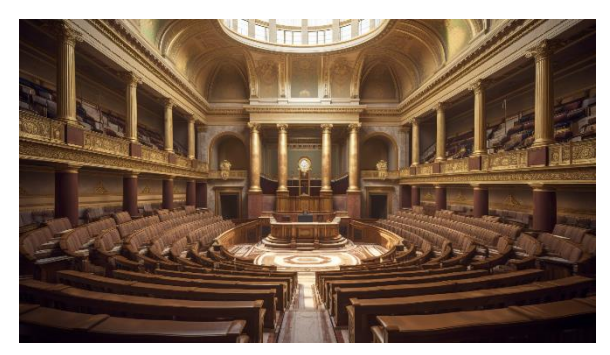

*Figure 4 - Salle pour les Etats Généraux, MidJourney*

Grâce à son enquête, il le sait, une révolution se prépare bel et bien. A ce moment, le joueur a encore l'occasion de changer d'avis pour aider le peuple révolutionnaire ou prévenir le roi. Un nouveau mini-jeu se présente alors à l'utilisateur : il doit attraper le roi (en cliquant rapidement sur sa tête qui apparaît à des endroits aléatoires sur l'écran) soit pour le prévenir

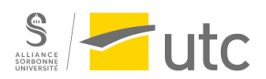

(si l'utilisateur a choisi de rester royaliste), soit pour le remettre aux révolutionnaires (si le joueur s'est rallié au peuple en colère). La réussite de cette mission déterminera la réalisation de son choix. Si le roi est capturé ou n'a pas été prévenu à temps de la situation, son pouvoir est anéanti et le peuple français reprend alors le contrôle du pays. Si le roi n'a pas pu être capturé ou a été prévenu à temps de la situation, la révolution du peuple français est empêchée. Le pays demeure alors toujours sous le contrôle de Louis XVI.

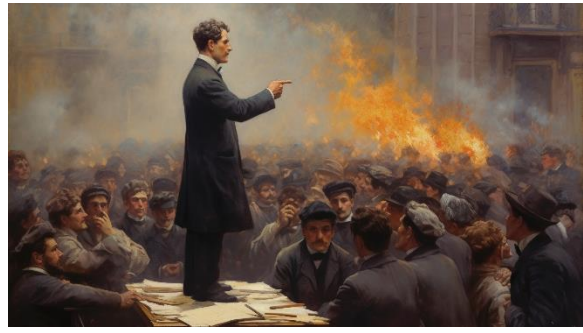

*Figure 5 - La révolution se prépare, MidJourney*

D'autre part, dans le cas où notre personnage a fait chavirer le bateau de Christophe Colomb pendant la tempête, il se retrouve alors à envahir l'Europe avec les Mayas. En 1789, notre immortel vit de nouveau en France mais le pays est sous le pouvoir des Mayas après leur invasion générale de l'Europe. Une révolution contre le pouvoir maya semble également se déclarer sous peu. Le pouvoir du chef maya

Tabasco IX est alors en péril. Les événements sont alors assez similaires au scénario avec Louis XVI : Tabasco IX demande à notre personnage, qui fait partie de son entourage, d'enquêter pour lui. Le joueur peut choisir de trahir Tabasco ou de lui rester fidèle. Il est ensuite amené à réaliser le même mini-jeu qu'avec Louis XVI. A l'issue de ce jeu, si le chef est capturé ou n'a pas été prévenu à temps de la situation, son pouvoir est anéanti et toute trace de domination maya détruite, le peuple français reprend alors le contrôle du pays. Si le chef n'a pas pu être capturé ou a été prévenu à temps de la situation, il mobilise toute son armée pour capturer les révolutionnaires et les exécuter. Le pays demeure donc sous le contrôle des Mayas.

Finalement, trois issues existent à la fin de cette époque. Premièrement, la France est possiblement toujours sous le contrôle des Mayas. Deuxièmement, si la révolution a pu avoir lieu, contre le roi ou contre le chef maya, la France devient une démocratie telle que nous la connaissons. Troisièmement, il est également possible que la France reste une royauté classique.

Dans tous les cas, notre personnage fini par quitter la France pour se réfugier en Prusse, soit parce qu'il est considéré comme un traître par les gagnants de la révolution, soit car il souhaite préserver le secret de son immortalité.

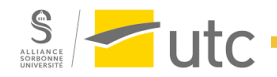

#### <span id="page-11-0"></span>Partie 3 : le 20ème siècle

Au début de cette troisième et dernière période, notre personnage vit et travaille en Bavière. Nous sommes alors en 1923. Un jour, sur le chemin du travail, il rencontre un collègue de longue date : Hans, avec qui il travaillait dans les mines il y a plus de 30 ans à l'autre bout de la région. Hans le reconnaît et comprend très vite que notre héros n'a pas vieilli ! Le joueur peut alors choisir de tuer Hans pour protéger son secret d'immortalité, ou d'essayer de lui parler. Dans le cas où le joueur essaye de convaincre l'homme de ne rien dire, ce dernier n'est pas convaincu et le prend pour le diable. Hans attaque alors notre personnage immortel, qui répond par un coup de poing. Hans se cogne alors la tête violemment contre le sol et meurt. Dans les deux cas, notre personnage se retrouve donc en prison pour le meurtre de notre cher Hans.

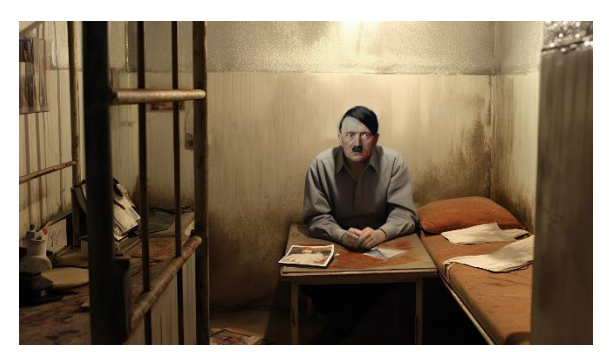

*Figure 6 - Hitler dans sa cellule, MidJourney et Photoshop*

Il est alors incarcéré dans la prison de Landsberg am Lech, dans la même cellule qu'un certain Adolf Hitler. Ce dernier purge sa peine pour tentative de coup d'État (soit contre le roi, soit contre le chef maya ou encore contre la république allemande). Très vite, notre personnage se rend compte que Hitler représente un danger pour la société. Il peut alors décider de planifier son assassinat en

prison ou d'avoir foi en la justice et donc de ne rien faire. Si le joueur choisit de tuer Hitler, notre personnage cherche alors un moyen de l'assassiner discrètement en prison. En épluchant quelques ouvrages de botanique, il tombe alors sur une mystérieuse combinaison d'épices et de plantes. Selon le livre, tous les composés pris séparément sont tout à fait comestibles et communs, mais mélangés selon les proportions indiquées, ils réagissent ensemble pour produire une substance létale. Lorsqu'il est de corvée de vaisselle, notre immortel se procure dans la cuisine une boîte contenant différentes épices, mais les pots ne sont pas étiquetés. Le joueur est alors invité à identifier les épices appartenant à la recette du poison grâce à son odorat (comme expliqué précédemment, une alternative numérique existe également si le joueur n'a pas accès aux épices). Si le joueur réussit à reconnaître les épices, l'assassinat d'Hitler est un succès. Sinon, c'est un échec et Hitler est libéré de prison. Notre immortel est lui aussi libéré quelques années plus tard, une fois sa peine purgée.

Les conséquences de cette dernière aventure carcérale sont multiples. Au total, sept fins sont possibles pour notre aventure temporelle. Voici un tableau résumant les différentes fins en fonction des choix réalisés par le joueur au fur et à mesure de l'aventure :

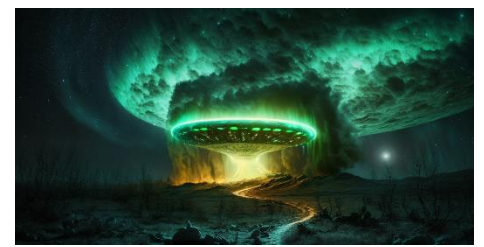

*Figure 7 - Fin invasion extraterrestre, MidJourney*

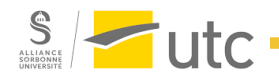

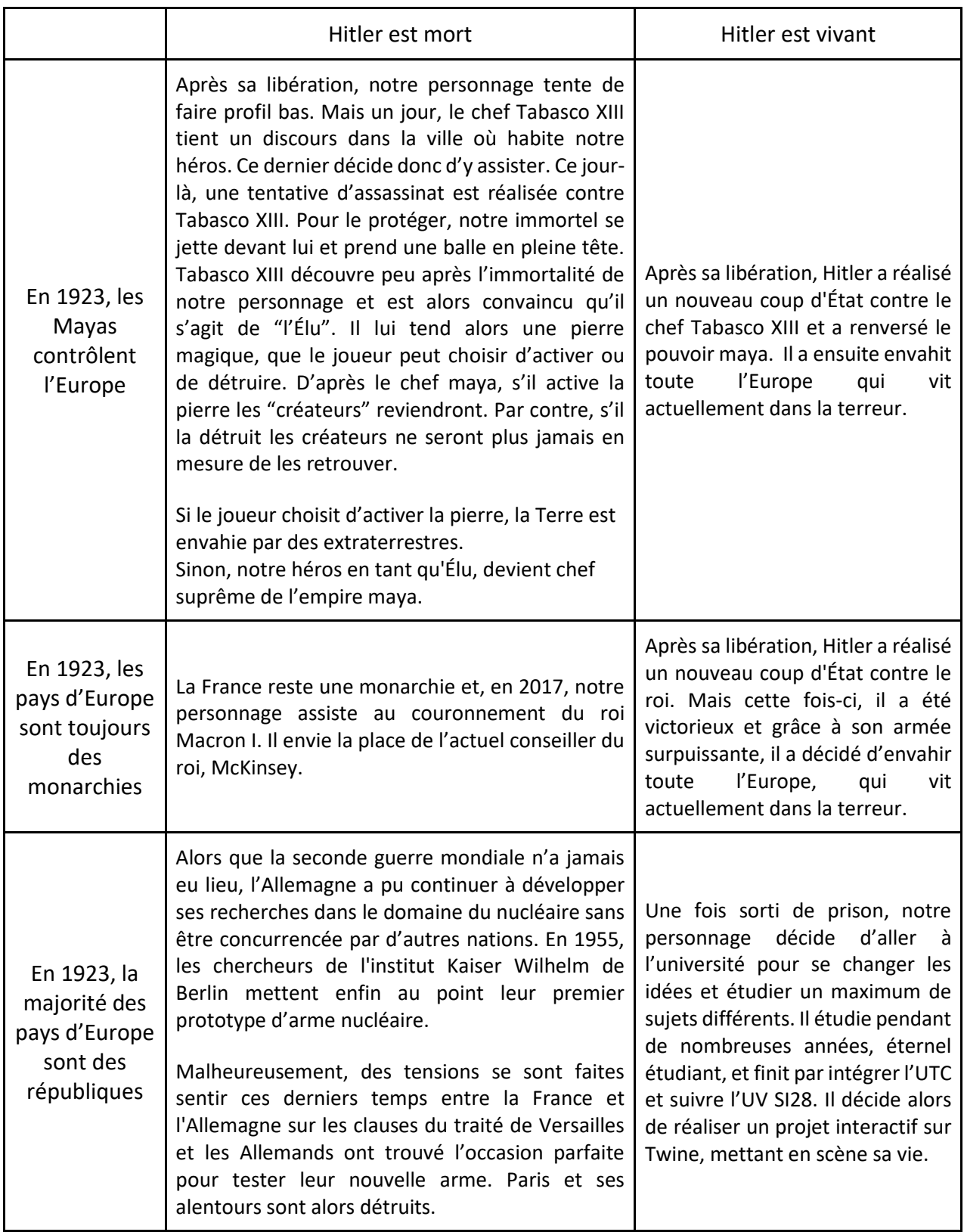

# <span id="page-13-0"></span>IV. Répartition des tâches

**Apolline :** 

- Réflexion générale sur les éléments clés du scénario et sur le type de mini-jeu
- Rédaction et implémentation dans Twine de la période n°1 (1492 Christophe Colomb et la découverte de l'Amérique)
- Création des images relatives à la période n°1 sur MidJourney avec Benoit
- Traitement des voix off sur Audacity
- Traitement des musiques sur Audacity (création de boucles musicales)
- Implémentation des voix off et des musiques sur Twine
- Travail sur le support physique nécessaire au mini-jeu des épices avec Sophie
- Réalisation de la bande annonce sur Shotcut avec Sophie
- Rédaction de la conclusion générale du rapport
- Relecture et mise en page finale du rapport

**Benoît :** 

- Réflexion générale sur les éléments clés du scénario
- Conception et développement de tous les mini-jeux, réglage de la difficulté
- Réalisation des tutoriels avant chaque mini-jeu
- Création des images pour chaque période du récit sur MidJourney avec Apolline, Sophie et Maximilien
- Choix ou création des images de chaque mini-jeu et de la frise chronologique
- Implémentation de toutes les images sur Twine
- Mise en forme globale du projet (encadré du texte, couleurs, police, icônes, etc.)
- Relecture finale du rapport

**Sophie :** 

- Réflexion générale sur les éléments clés du scénario et sur le type de mini-jeu
- Rédaction et implémentation dans Twine de la période n°3 (20<sup>ème</sup> siècle) et des sept fins possibles
- Création des images relatives à la période n°3 sur MidJourney avec Benoit et réalisation sur Photoshop des images mettant en scène Hitler ou le drapeau nazi
- Enregistrement des voix off : j'ai enregistré ma voix pour donner vie à la narratrice et demandé à des comédiens de Profit'Rôles de réaliser les voix des autres personnages
- Travail sur le support physique nécessaire au mini-jeu des épices avec Apolline
- Réalisation de la bande annonce sur Shotcut avec Apolline
- Rédaction de la partie scénario du rapport (sauf la partie scénario Révolution Française réalisée par Maximilien) et relecture du rapport

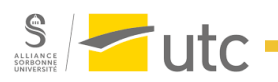

**Maximilien :** 

- Réflexion générale sur les éléments clés du scénario et sur le type de mini-jeu
- Rédaction et implémentation dans Twine de la période n°2 (1789 révolution française) et des transitions menant à cette époque ainsi que le rappel historique relatif à cette époque
- Création des images relatives à la période n°2 sur MidJourney avec Benoit
- Rédaction entière du rapport (sauf la partie scénario époques n°1 et n°3 réalisée par Sophie)
- Relecture du rapport

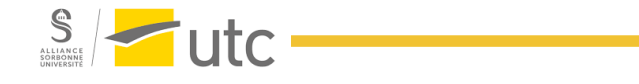

# <span id="page-15-0"></span>Conclusion générale

Nous sommes tous d'accord pour dire que ce projet nous a beaucoup apporté, tant en termes de créativité que de compétences (mise en pratique de compétences, acquisition de nouvelles compétences, etc.). Nous sommes très contentes et contents d'avoir pu aller au bout de notre idée de départ et de créer un récit interactif alliant des choix simples, des minijeux numériques et un mini-jeu physique. Ce dernier nous a permis d'explorer une nouvelle forme d'interactivité multimédia : la dimension physique qui peut être apportée à l'expérience des utilisateurs. Nous pensons avoir réussi sur ce point et fait en sorte que ce mini-jeu s'intègre bien dans notre projet, en l'intégrant du mieux possible à notre récit.

Ce travail de groupe nous a demandé une grande organisation du début à la fin, afin de réaliser toutes les tâches nécessaires dans les temps impartis. Nous avons su tirer parti des compétences et envie de tous les membres du groupe afin que tout le monde prenne du plaisir à travailler et se sente utile et investi.

Pour finir, nous avons réussi à relever tous les objectifs que nous nous étions fixés dans la note d'intention, nous considérons donc ce projet comme une réussite !

# <span id="page-15-1"></span>Conclusions personnelles

## **Apolline**

J'ai adoré réaliser ce projet. En choisissant SI28, je savais juste que je souhaitais réaliser un récit interactif, ayant moi-même adoré lire des livres-jeux lorsque j'étais plus jeune. J'ai beaucoup aimé l'idée de projet de Sophie, c'est pourquoi j'ai décidé de prendre part à la réalisation d'Uchromania.

Tout le groupe a été motivé et investi du début à la fin, ce qui nous a permis d'avoir un bon rythme de travail tout au long du semestre. Nous avons réussi à nous répartir le travail en fonction des compétences de chacun mais également des envies (j'ai par exemple utilisé Audacity pour la première fois), ce qui a rendu le projet très intéressant.

Pour finir, j'ai beaucoup apprécié l'UV SI28 qui m'a fait prendre en main de nombreux logiciels que je ne connaissais pas (Twine, Inkscape, Audacity, etc.). Très bon choix de TSH pour finir mon GB05 :-).

## **Benoit**

J'ai aimé travailler sur ce projet, je me suis donc occupé de la partie un peu plus technique et j'ai apprécié appliquer mes compétences et ce que j'avais appris dans les autres UVs de GI sur ce projet. Je ne regrette pas du tout le choix d'utilisation de Twine qui m'avait intéressé dès le début du semestre.

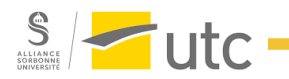

J'ai apprécié travailler sur cette partie du projet et je suis très content du résultat final, il correspond assez bien à ce que j'avais imaginé en commençant. Il était intéressant de voir comment des mini-jeux pouvaient participer à l'expérience tout en ayant un impact sur le récit. Je trouvais important que les utilisateurs gardent une part de contrôle dans les minijeux et qu'ils ne soient pas totalement perdus, c'est pour cela que des "tutoriels" ont été ajoutés avant chaque mini-jeu. J'ai trouvé que c'était des réflexions très intéressantes sur le projet.

Pour conclure je suis donc très content d'avoir suivi l'UV SI28 et réalisé ce projet, que j'ai très hâte de présenter aux autres étudiants !

## **Sophie**

J'ai vraiment pris beaucoup de plaisir à réaliser ce projet ce semestre. J'étais venue en SI28 avec une idée de concept (un récit uchronique) et je suis très satisfaite d'avoir trouvé un super groupe motivé par cette idée. Nous avons bien su nous organiser et répartir le travail, ce qui nous a beaucoup aidé dans le développement de ce projet.

J'ai trouvé que la création d'un scénario aussi complexe était vraiment très stimulante pour l'imagination, j'ai adoré. J'ai aussi beaucoup aimé pouvoir ajouter un peu de ma passion pour le théâtre au projet en réalisant moi-même la voix de la narratrice. Je remercie d'ailleurs Hugo Feneuil et Floriane Garces d'avoir prêté leurs voix aux autres personnages.

Pour finir, ce projet a été pour moi l'occasion de mettre en application les compétences acquises en TD sur l'utilisation de nombreux logiciels : Twine, Gimp/PhotoShop et Shotcut. J'ai aussi découvert MidJourney, IA que je ne connaissais pas du tout avant SI28. Sur ce point, l'étape de création d'images a été particulièrement enrichissante, car MidJourney propose parfois des résultats surprenants qui sont intéressants à analyser.

En bref, j'ai adoré ce projet et j'ai beaucoup appris en le réalisant. Et le tout avec de très bons partenaires de groupes, travailleurs et enthousiastes !

## **Maximilien**

J'ai pris beaucoup de plaisir à participer à ce projet. En choisissant initialement l'UV je n'avais pas trop d'idées au préalable sur le sujet du projet, mais l'idée de créer entièrement un récit interactif utilisant plusieurs médias me donnait envie. J'ai donc choisi l'UV SI28 et ce n'est pas un regret. Lors de la première séance, j'ai beaucoup aimé l'idée que Sophie a proposé ainsi que le logiciel qu'elle envisageait d'utiliser : Twine qui ne nécessite pas de compétences en informatique particulières, c'est pourquoi j'ai décidé de rejoindre son groupe et de participer à la réalisation d'Uchromania.

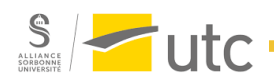

Dans le groupe, nous avons su rapidement nous répartir le travail et tout le monde a été très investi dès le début ce qui était plaisant pour travailler. Le scénario d'Uchromania est relativement complexe ce qui nous a demandé une bonne organisation dans la rédaction mais également dans la mise en commun et dans l'homogénéisation.

Le projet m'a permis de découvrir de nouveaux logiciels très pratiques d'utilisation comme Twine qui est facile à prendre en main, mais j'ai également pu découvrir l'intelligence artificielle MidJourney qui nous a été très utile pour la réalisation des images.

Pour finir, je dirais que ce projet était vraiment une bonne expérience j'ai beaucoup aimé travailler avec les membres de mon groupe qui tout au long du projet ont tous été motivés dans la création d'Uchromania.

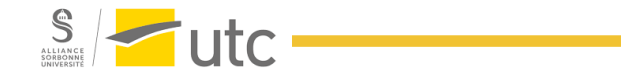